## Get Book

## PERSUASIVE COPYWRITING: USING PSYCHOLOGY TO ENGAGE, INFLUENCE AND SELL (PAPERBACK)

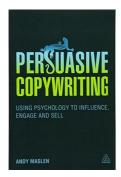

Download PDF Persuasive Copywriting: Using Psychology to Engage, Influence and Sell (Paperback)

- · Authored by Andy Maslen
- Released at 2015

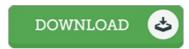

Filesize: 7.45 MB

To read the book, you will require Adobe Reader program. You can download the installer and instructions free from the Adobe Web site if you do not have Adobe Reader already installed on your computer. You may obtain and conserve it to the laptop for in the future go through. You should follow the download button above to download the PDF document.

## Reviews

It is really an remarkable ebook that we actually have ever read through. I actually have study and i also am confident that i am going to gonna study once more yet again in the foreseeable future. It is extremely difficult to leave it before concluding, once you begin to read the book.

-- Ewell Rempel

If you need to adding benefit, a must buy book. It can be writter in straightforward words and phrases and never difficult to understand. I realized this ebook from my dad and i advised this ebook to learn.

-- Zula Hayes

This publication is great. It really is packed with knowledge and wisdom Your daily life period will probably be transform when you complete reading this article book.

-- Wilford Metz